Hozd létre az *atestat\_2011* adatbázisban a *diakok* táblát a következő szerkezettel:

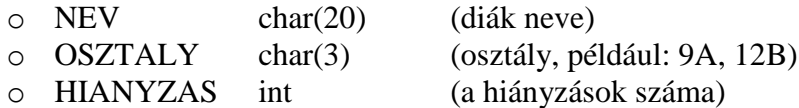

- 1. Töltsd fel az adattáblát legkevesebb 5 bejegyzéssel (rekorddal).
- 2. Jelenítsd meg összes diákot a 12A osztályból, akik a legtöbbet hiányoztak. Ha az adott osztály nem létezik, akkor jeleníts meg egy ennek megfelelő üzenetet.
- 3. Számítsd ki és jelenítsd meg a hiányzások számát iskolai szinten.

#### **2. Tétel**

Hozd létre az *atestat\_2011* adatbázisban a *diakok* táblát a következő szerkezettel:

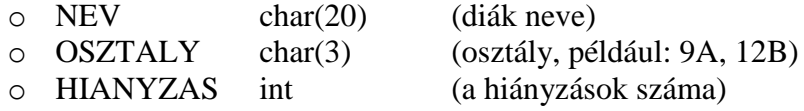

- 1. Töltsd fel az adattáblát legkevesebb 5 bejegyzéssel (rekorddal).
- 2. Jelenítsd meg a 12B osztály diákjai közül azokat, akiknél a hiányzások száma 10-nél nagyobb. Ha az adott osztály nem létezik, akkor jeleníts meg egy ennek megfelelő üzenetet.
- 3. Töröld ki a táblából azokat a diákokat, akiknek nincsenek hiányzásaik, majd jelenítsd meg a táblázat adatait.

#### **3. Tétel**

Hozd létre az *atestat\_2011* adatbázisban az *iskola* táblát a következő szerkezettel:

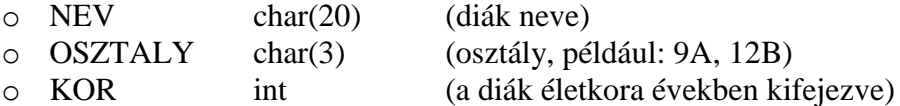

- 1. Töltsd fel az adattáblát legkevesebb 5 bejegyzéssel (rekorddal).
- 2. Jelenítsd meg Kis Lehel osztályát. Ha ez a diák nem létezik az adattáblában, akkor bővítsd a táblázatot a diák adataival.
- 3. Jelenítsd meg Kis Lehet összes osztálytársát.

#### **4. Tétel**

Hozd létre az *atestat\_2011* adatbázisban az *iskola* táblát a következő szerkezettel:

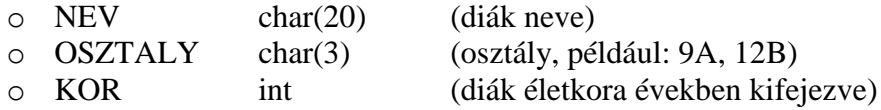

1. Töltsd fel az adattáblát legkevesebb 5 bejegyzéssel (rekorddal).

- 2. Jelenítsd meg az összes 18 éven felüli diákot. Amennyiben egy ilyen diák sem létezik, akkor írass ki egy ennek megfelelő üzenetet.
- 3. Jelenítsd meg a diákokat életkor szerinti csökkenő sorrendben.

Hozd létre az *atestat\_2011* adatbázisban a *vizsga* táblát a következő szerkezettel:

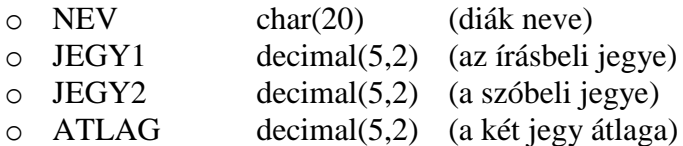

- 1. Töltsd fel az adattáblát legkevesebb 5 bejegyzéssel (rekorddal).
- 2. Számítsd ki a diákok átlagát, de csak abban az esetben, ha mindkét jegy >=5.
- 3. Jelenítsd meg ábécés sorrendben azokat a diákokat, akiknek sikerült a vizsgája. Amennyiben egyetlen ilyen diák sem létezik, akkor írass ki egy ennek megfelelő üzenetet.

# **6. Tétel**

Hozd létre az *atestat\_2011* adatbázisban a *vizsga* táblát a következő szerkezettel:

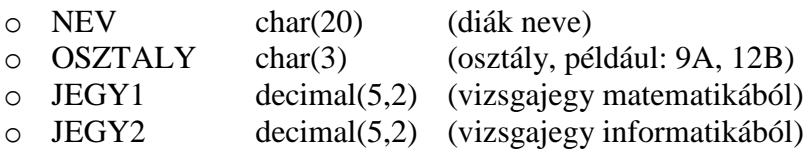

- 1. Töltsd fel az adattáblát legkevesebb 5 bejegyzéssel (rekorddal).
- 2. Számítsd ki és jelenítsd meg egy virtuális ATLAG nevű oszlopba a diákok vizsgajegyeinek átlagát, de csak abban az esetben, ha mindkét jegy >=5.
- 3. Jelenítsd meg ábécés sorrendben azokat a diákokat, akiknek sikerült a vizsgája. Amennyiben egyetlen ilyen diák sem létezik, akkor írass ki egy ennek megfelelő üzenetet.

# **7. Tétel**

Hozd létre az *atestat\_2011* adatbázisban a *raktar* táblát a következő szerkezettel:

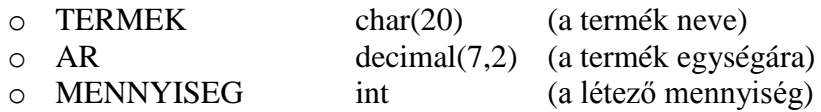

- 1. Töltsd fel az adattáblát legkevesebb 5 bejegyzéssel (rekorddal).
- 2. Töröld ki azokat a termékeket, amelyek elfogytak (mennyiség 0). Amennyiben ilyen termékek nem léteznek, írass ki egy ennek megfelelő üzenetet.
- 3. Növeld meg mindegyik termék egységárát 10%-al és jelenítsd meg az így kapott táblázatot.

## **8. Tétel**

Hozd létre az *atestat\_2011* adatbázisban a *telefon* táblát a következő szerkezettel:

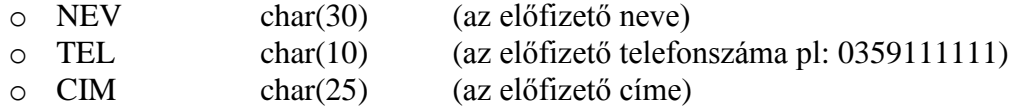

- 1. Töltsd fel az adattáblát legkevesebb 5 bejegyzéssel (rekorddal).
- 2. Add hozzá az adattáblához a *Nagy Lajos* nevű előfizetőt a *0359123456* telefonszámmal, ha még nem létezik előfizető ezzel a telefonszámmal, ellenkező esetben írass ki egy ennek megfelelő üzenetet.
- 3. Jelenítsd meg az előfizetőket név szerinti ábécés sorrendben.

#### **9. Tétel**

Hozd létre az *atestat\_2011* adatbázisban a *telefon* táblát a következő szerkezettel:

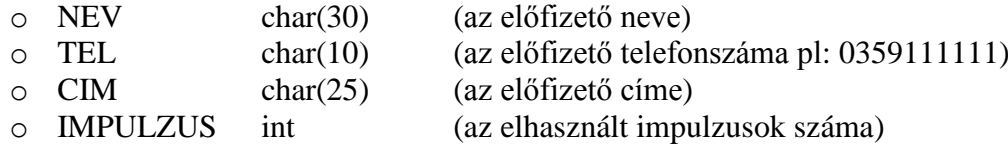

- 1. Töltsd fel az adattáblát legkevesebb 5 bejegyzéssel (rekorddal).
- 2. Töröld ki az adatbázisból a *Balogh Zsolt* nevű, *0740123444* telefonszámmal rendelkező előfizetőt. Amennyiben nem létezik előfizető ezekkel az adatokkal, akkor írass ki egy ennek megfelelő üzenetet.
- 3. Jelenítsd meg az összes elhasznált impulzust.

#### **10. Tétel**

Hozd létre az *atestat\_2011* adatbázisban a *telefon* táblát a következő szerkezettel:

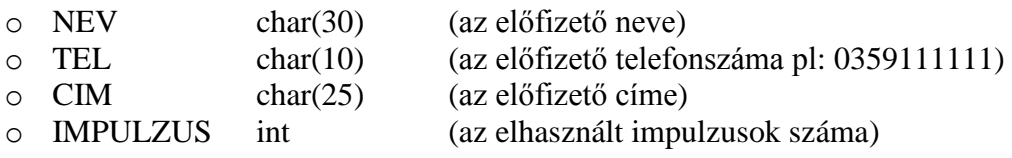

- 1. Töltsd fel az adattáblát legkevesebb 5 bejegyzéssel (rekorddal).
- 2. Jelenítsd meg az összes információt a *Kis Tilda* nevű előfizetőről. Amennyiben ilyen nevű előfizető nem létezik, írass ki egy ennek megfelelő üzenetet.
- 3. Jelenítsd meg azt az előfizetőt (előfizetőket) aki a legtöbb impulzust használta fel.

#### **11. Tétel**

Hozd létre az *atestat\_2011* adatbázisban a *telefon* táblát a következő szerkezettel:

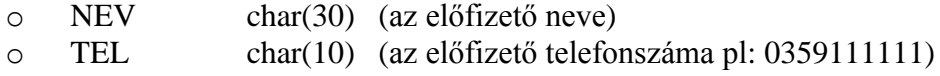

Atestat 2011 – Adatbázis tételek 3

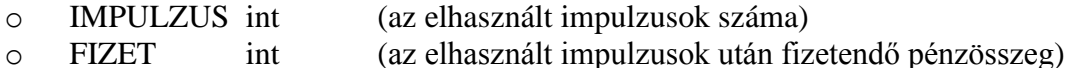

- 1. Töltsd fel az adattáblát legkevesebb 5 bejegyzéssel (rekorddal).
- 2. Tudva azt, hogy egy impulzus 5 lej, számold ki mennyit kell fizessen mindegyik előfizető.
- 3. Jelenítsd meg azt a személyt (személyeket), akinek a legkevesebbet kell fizetni.

Hozd létre az *atestat\_2011* adatbázisban a *turizmus* táblát a következő szerkezettel:

- o MEGNEVEZES char(20) (a turisztikai egység neve)  $\circ$  TIPUS char(1) (a következő értékeket veheti fel: H – szálloda, M – motel,  $V -$ villa,  $C - h$ ázikó)
- o KATEGORIA int (a kategória 1, 2, 3 vagy 4 lehet)
- 1. Töltsd fel az adattáblát legkevesebb 5 bejegyzéssel (rekorddal).
- 2. Jelenítsd meg az összes 1-es kategóriájú turisztikai egységet. Amennyiben egy ilyen egység sem létezik, írass ki egy ennek megfelelő üzenetet.
- 3. Jelenítsd meg a 4-es kategóriájú egységek számát, a típustól függetlenül.

### **13. Tétel**

Hozd létre az *atestat\_2011* adatbázisban a *konyvek* táblát a következő szerkezettel:

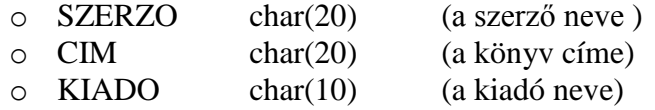

- 1. Töltsd fel az adattáblát legkevesebb 5 bejegyzéssel (rekorddal).
- 2. Keresd meg azt a könyvet, amelynek a címe *Az aranyember*. Ha létezik írasd ki róla az adatokat, ellenkező esetben írass ki egy megfelelő üzenetet.
- 3. Jelenítsd meg az összes könyvet, amelyet az "ALL" kiadó jelentetett meg.

## **14. Tétel**

Hozd létre az *atestat\_2011* adatbázisban a *konyvek* táblát a következő szerkezettel:

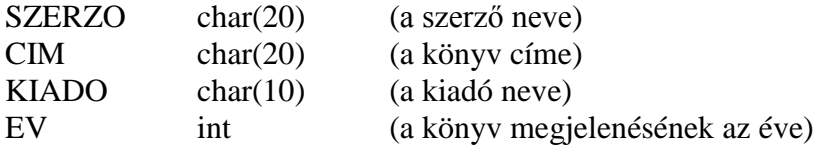

- 1. Töltsd fel az adattáblát legkevesebb 5 bejegyzéssel (rekorddal).
- 2. Jelenítsd meg hány darab könyv van *Jókai Mórtól*, és ha egy könyv sincs ettől a szerzőtől, akkor írass ki egy ennek megfelelő üzenetet.
- 3. Jelenítsd meg a könyveket megjelenésük szerinti kronológiai sorrendben.

Hozd létre az *atestat\_2011* adatbázisban a *diakok* táblát a következő szerkezettel:

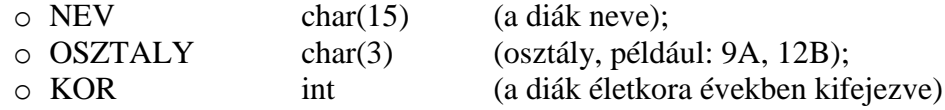

- 1. Töltsd fel az adattáblát legkevesebb 5 bejegyzéssel (rekorddal).
- 2. Jelenítsd meg az összes 18 évet betöltött diákot a 12A osztályból, amennyiben egyetlen ilyen diák sem létezik, akkor írass ki egy üzenetet.
- 3. Jelenítsd meg a diákokat osztályok szerint névsorba rendezve.

#### **16. Tétel**

Néró, a római császár, Róma felgyújtásával vádolja a keresztényeket és elhatározza, hogy megbünteti őket. Hozd létre az *atestat\_2011* adatbázisban a *roma* táblát a következő szerkezettel:

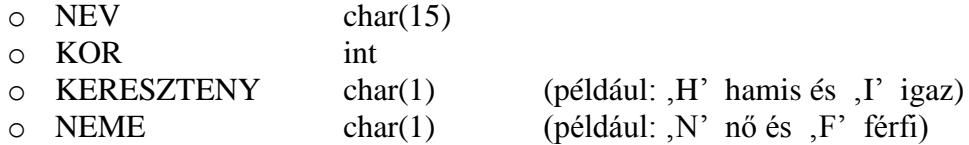

- 1. Töltsd fel az adattáblát legkevesebb 5 bejegyzéssel (rekorddal).
- 2. Néró száműzi Rómából az összes 10 és 25 év közötti lányt. Jelenítsd meg Róma lakosait a száműzetés előtt és után (száműzetés = táblából való törlés)
- 3. Néró egy listát kér Róma "jóhiszemű" (KERESZT=,H') lakosairól ábécés sorrendben.

## **17. Tétel**

Néró, a római császár, Róma felgyújtásával vádolja a keresztényeket és elhatározza, hogy megbünteti őket. Hozd létre az *atestat\_2011* adatbázisban a *roma* táblát a következő szerkezettel:

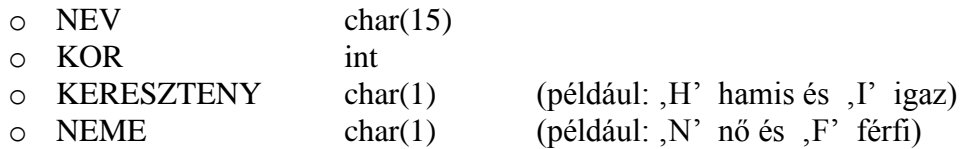

- 1. Töltsd fel az adattáblát legkevesebb 5 bejegyzéssel (rekorddal).
- 2. Néró egy listát kér a 3 és 10 év közötti gyerekekkel. Jelenítsd meg a listát és abban az esetben, ha egy ilyen gyerek sem létezik írass ki egy megfelelő üzenetet.
- 3. Néró meg szeretné tudni ki Róma legidősebb lakója, akár férfi, akár nő az illető. Jelenítsd meg a legidősebb lakó nevét (ha több azonos életkorú személy van, mindet írd ki).

#### **18. Tétel**

Hozd létre az *atestat\_2011* adatbázisban a *raktar* táblát a következő szerkezettel:

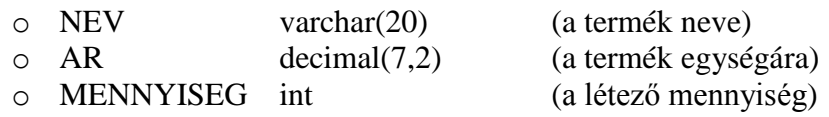

- 1. Töltsd fel az adattáblát legkevesebb 5 bejegyzéssel (rekorddal).
- 2. Keresd meg az *egér* nevű terméket és jelenítsd meg az árát, amennyiben nem létezik akkor írass ki egy ennek megfelelő üzenetet.
- 3. Jelenítsd meg a legdrágább terméket (több van a maximális áron mindet jelenítsd meg).

#### **19. Tétel**

Egy termelői társulatnál a befejezett termékek nyilvántartását a TERMEK állományban tárolják, hozd létre az *atestat\_2011* adatbázisban a *termek* táblát a következő szerkezettel:

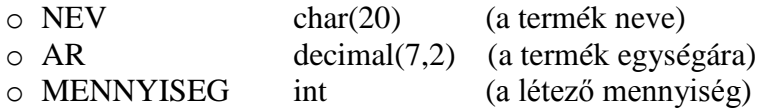

- 1. Töltsd fel az adattáblát legkevesebb 5 bejegyzéssel (rekorddal).
- 2. Ellenőrizd, hogy létezik-e a *billentyűzet* nevű termék. Ha létezik, akkor jelenítsd meg az árát és a mennyiségét, ellenkező esetben hozzá kell adni a terméket a fenti névvel, 11.57 árral és 25 mennyiséggel.
- 3. Mindegyik termék árához add hozzá az ÁFÁ-t (24 % ).

#### **20. Tétel**

Hozd létre az *atestat\_2011* adatbázisban a *diakok* táblát a következő szerkezettel:

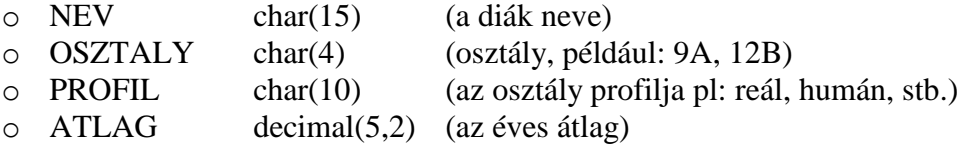

- 1. Töltsd fel az adattáblát legkevesebb 5 bejegyzéssel (rekorddal).
- 2. Jelenítsd meg a *reál* profilról az összes diákot, és ha nem létezik ilyen profilú diák, akkor írass ki egy ennek megfelelő üzenetet.
- 3. Jelenítsd meg a 12E osztály átlagát.

#### **21. Tétel**

Hozd létre az *atestat\_2011* adatbázisban a *diakok* táblát a következő szerkezettel:

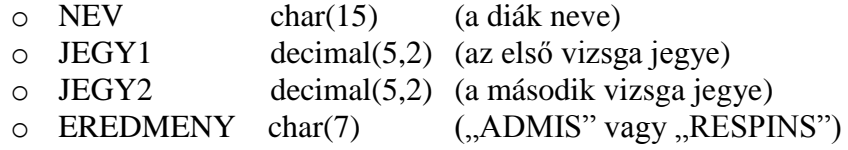

Egy diáknak akkor eredményes a vizsgája (ADMIS) ha JEGY1>=5 és JEGY2>=5, különben megbukott (RESPINS).

1. Töltsd fel az adattáblát legkevesebb 5 bejegyzéssel (rekorddal).

2. Egészítsd ki mindegyik diáknál az EREDMENY mezőt a jegyek alapján, az "Admis" vagy "Respins" szavakkal.

3. Az atestat\_2011 adatbázisban hozz létre két új táblát, amelyek ábécés sorrendben tartalmazzák a diákokat:

*Admis* tartalmazza azokat a diákokat, akiknek sikerült a vizsga.

*Respins* tartalmazza azokat a diákokat, akiknek nem sikerült a vizsga.

# **22. Tétel**

Hozd létre az *atestat\_2011* adatbázisban a *konyvek* táblát a következő szerkezettel:

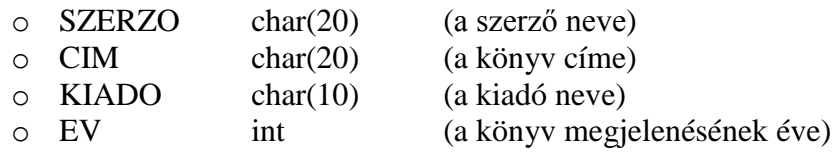

- 1. Töltsd fel az adattáblát legkevesebb 5 bejegyzéssel (rekorddal).
- 2. Jelenítsd meg a 2000 után kiadott könyveket megjelenés szerinti kronologikus sorrendben. Ha nem létezik ilyen könyv, akkor írass ki egy üzenetet.
- 3. Adj hozzá a táblázathoz egy új könyvet: szerzője *Thomas Mann*, a címe *A varázshegy*, *Szépirodalmi* kiadó, megjelenés éve 2009.

# **23. Tétel**

Hozd létre az *atestat\_2011* adatbázisban az *osztaly* táblát a következő szerkezettel:

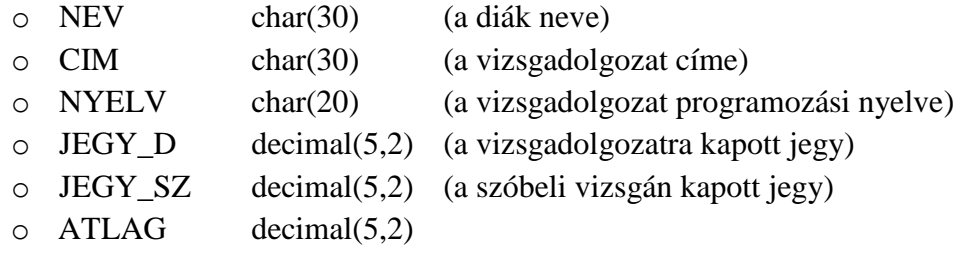

- 1. Töltsd fel az adattáblát legkevesebb 5 bejegyzéssel (rekorddal).
- 2. Számítsd ki az átlagokat azoknál, akiknél mindkét jegy >=7 (JEGY\_D>=7 és JEGY\_SZ>=7). Ha egyetlen ilyen diák sem létezik, akkor írass ki egy ennek megfelelő üzenetet.
- 3. Jelenítsd meg a sikeresen vizsgázó diákokat (JEGY\_D>=7 és JEGY\_SZ>=7) és rendezd őket programozási nyelv szerint.

## **24. Tétel**

Hozd létre az *atestat\_2011* adatbázisban a *hotel* táblát a következő szerkezettel:

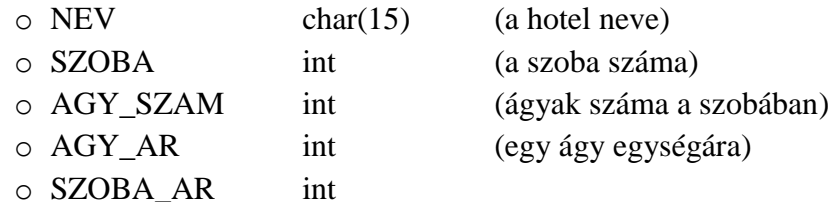

- 1. Töltsd fel az adattáblát legkevesebb 5 bejegyzéssel (rekorddal).
- 2. Számítsd ki minden szobára az árat, az ágyak száma és az ágy egységára alapján.
- 3. Megjeleníti a legdrágább szobát (szobákat).

Hozd létre az *atestat\_2011* adatbázisban az *olimp* táblát egy cipőüzlet adatainak a tárolására a következő szerkezettel:

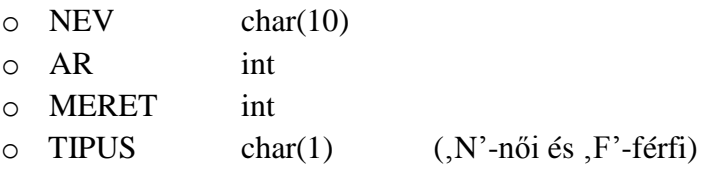

- 1. Töltsd fel az adattáblát legkevesebb 5 bejegyzéssel (rekorddal).
- 2. Jelenítsd meg az összes 42-es méretű férficipőt, és ha egy megfelelő termék sem létezik, akkor írass ki egy megfelelő üzenetet.
- 3. Jelenítsd meg a legdrágább női cipőket.

## **26. Tétel**

Hozd létre az *atestat\_2011* adatbázisban a *diakok* táblát az iskola diákjai számára a következő szerkezettel:

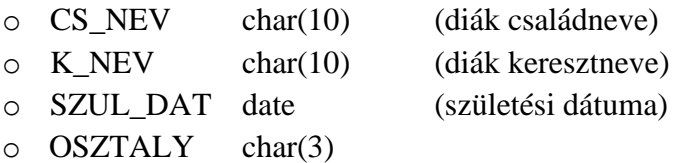

- 1. Töltsd fel az adattáblát legkevesebb 5 bejegyzéssel (rekorddal).
- 2. Jelenítsd meg a diákokat osztály és azon belül névsor szerint rendezve.
- 3. Készíts egy új *alocatii* nevű táblát, az 1993 után született diákokkal (1993-at is beleértve).

## **27. Tétel**

Hozd létre az *atestat\_2011* adatbázisban a *lakok* táblát egy lakótársulás lakosainak számára a következő szerkezettel:

 $\circ$  NEV char(20)

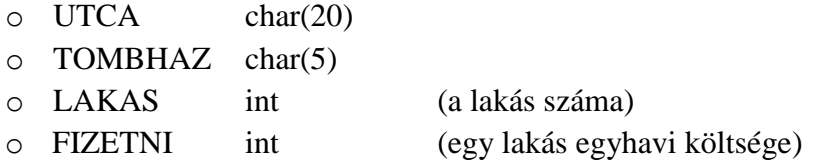

- 1. Töltsd fel az adattáblát legkevesebb 5 bejegyzéssel (rekorddal).
- 2. Jelenítsd meg a lakók adatait tömbház, azon belül lakás szerint rendezve.
- 3. Jelenítsd meg azt az összeget, amelyet *Pap Tibor* kell fizessen. Ha nem létezik ilyen nevű lakos, akkor jeleníts meg egy ennek megfelelő üzenetet.

Hozd létre az *atestat\_2011* adatbázisban a *telefon* táblát a következő szerkezettel:

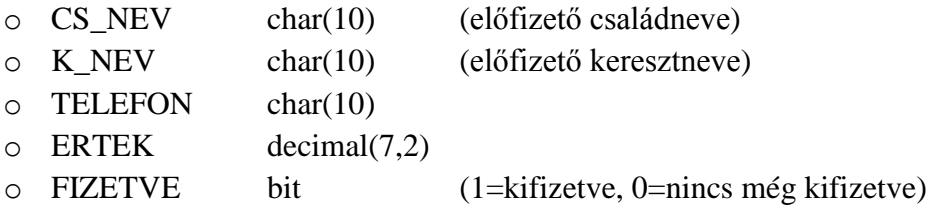

- 1. Töltsd fel az adattáblát legkevesebb 5 bejegyzéssel (rekorddal).
- 2. Jelenítsd meg a tartozók (akik még nem fizették ki a telefonszámlájukat) listáját ábécés sorrendben, és amennyiben nem létezik ilyen személy, akkor írass ki egy ennek megfelelő üzenetet.
- 3. Adj hozzá egy új személyt: családneve "Kiss", keresztneve "Panna", telefonszáma "03590026262", az érték 49 és a fizetve 1.

# **29. Tétel**

Hozd létre az *atestat\_2011* adatbázisban a *raktar* táblát a következő szerkezettel:

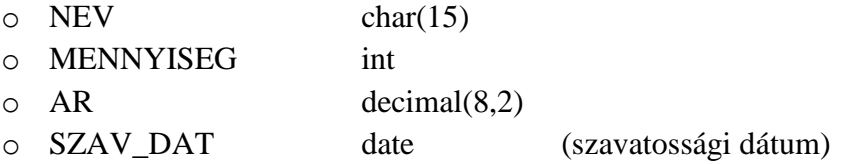

- 1. Töltsd fel az adattáblát legkevesebb 5 bejegyzéssel (rekorddal).
- 2. A mennyiség és ár alapján írasd ki a raktárban levő termékek összértékét.
- 3. Jelenítsd meg a holnap lejáró termékek listáját ábécés sorrendben. Ha nem létezik ilyen termék, akkor írass ki egy ennek megfelelő üzenetet.

### **30. Tétel**

Hozd létre az *atestat\_2011* adatbázisban a *konyvek* táblát a következő szerkezettel:

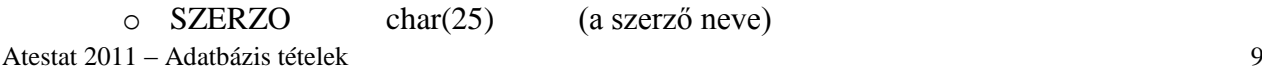

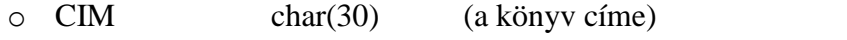

- o EV int (a könyv megjelenésének éve)
- o DB int (példányszám)
- $\circ$  AR decimal(7,2)
- 1. Töltsd fel az adattáblát legkevesebb 5 bejegyzéssel (rekorddal).
- 2. Jelenítsd meg az 1990-2010 periódusban megjelent könyvek esetén a SZERZO, CIM, EV, DB mezőket. Ha nem léteznek ilyen könyvek, akkor jeleníts meg egy ennek megfelelő üzenetet.
- 3. Töröld ki a táblából azokat a könyveket, amelyek elfogytak (példányszám nulla).